## Operating Systems Threads, Processes and Scheduling

Me

October 6, 2016

K ロ > K 레 > K 코 > K 코 > - 코 - Y Q Q Q

### Поток исполнения

<sup>I</sup> Поток исполнения (aka поток) - память содержащая команды и некоторый контекст, определяющий состояние потока исполнения

• набор команд и то что нужно для их исполнения.

- <sup>I</sup> Контекст потока окружение в котором исполняются команды и состояние CPU:
	- <sup>I</sup> доступная память:
		- <sup>I</sup> таблица страниц определяет всю доступную память (если вы ее используете);

K ロ > K 레 > K 코 > K 로 > - 트 - Y Q Q Q

- память с командами и данными;
- $\blacktriangleright$  стек:
- регистры процессора.

### Память потока

- Различные потоки исполнения могут "разделять" общую память:
	- использовать один и тот же набор команд;
	- <sup>I</sup> работать с одними и теми же данными;
	- <sup>I</sup> однако потоки могут быть и изолированы друг от друга, например, иметь свою таблицу страниц.
- Стек у каждого потока свой:
	- <sup>I</sup> стек важная область памяти для исполнения команд потока;
	- стек хранит локальные переменные функций;
	- $\triangleright$  на стек, обычно, сохраняются адреса возврата при вызове функций.

## Состояние CPU

#### $\blacktriangleright$  Состояние CPU включает:

- регистры общего назначения:
	- $\triangleright$  например, для x86-64 это регистры RAX, RBX, RCX, RDX, RDI, RSI, RBP, RSP, R9-R15;
- флаговый регистр (или регистры):
	- <sup>I</sup> регистры флагов используются для организации условных переходов или условного исполнения;
	- $\blacktriangleright$  например, для  $\times$ 86-64 это регистр RFLAGS;
- <sup>I</sup> прочие регистры, участвующие в вычислениях:
	- $\blacktriangleright$  например, xmm/avx/прочие регистры x86 используемые для floating-point арифметики и SIMD инструкций, которые не будут интересовать нас в домашних заданиях.

### Многопоточность

- <sup>I</sup> Одновременно могут исполняться сразу несколько потоков:
	- <sup>I</sup> если на одном кристалле находится сразу несколько полноценных или не очень (aka Hyper Threading) вычислительных ядер;
	- $\triangleright$  если у вас просто несколько CPU в системе.

**• Потоки могут исполняться почти одновременно:** 

- <sup>I</sup> одновременность в контексте многопточности плохое слово (вообще понятие времени очень странное в данном контексте);
- **в каждый момент времени на конкретном CPU** исполняется только один поток, но между потоками можно быстро переключаться создавая иллюзию одновременной работы.

### Кооперативная и вытесняющая многопточность

- <sup>I</sup> Кооперативная многопоточность
	- $\triangleright$  поток работает на CPU до тех пор, пока он сам не решить "отдать" CPU кому-нибудь другому;
	- часто в некоторых контекстах такие потоки называют корутинами;
	- <sup>I</sup> считается, что программировать используя кооперативную многопточность проще (впрочем, это очень-очень-очень спорное утверждение).
- <sup>I</sup> Вытесняющая многопоточность
	- **поток может быть смещен (вытеснен) с CPU в любой** момент без предупреждения;
	- $\triangleright$  например, ОС может смещать поток с CPU, если он отработал достаточно долго, ну или если он сам решил "отдать" CPU.

#### Переключенние потоков

- **Для переключения потоков, очевидно, нужно** подменить контекст одного потока, контекстом другого потока и передать управление коду другого потока
	- <sup>I</sup> чтобы уметь переключиться назад на старый поток необходимо сохранить его контекст, чтобы его можно было восстановить;
	- <sup>I</sup> переключением с одного потока на другой поток занимается какой-то код, этот код тоже использует регистры и какую-то память;
	- <sup>I</sup> соответственно, это код не должен в процессе сохранения состояния испортить само состояние;
	- <sup>I</sup> соответственно, код переключающий потоки должен быть доступен в каждом потоке - все потоки должны иметь какую-то общую память.

## Пример переключения для x86

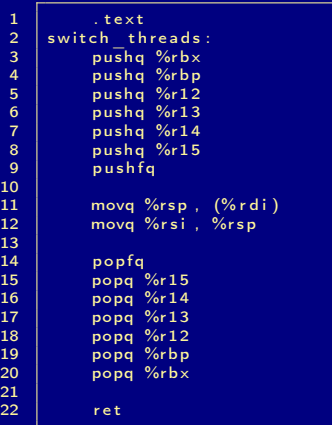

1 void switch thread ( void \*\* prev, void \*next);

- <sup>I</sup> сохраняет состояние старого потока на стек:
	- $\blacktriangleright$  через *prev* (регистр rdi) возвращается указатель на сохраненное состояние;
	- $\triangleright$  next (регистр rsi) указатель на сохраненное состояние нового потока;

## Пример переключения для x86

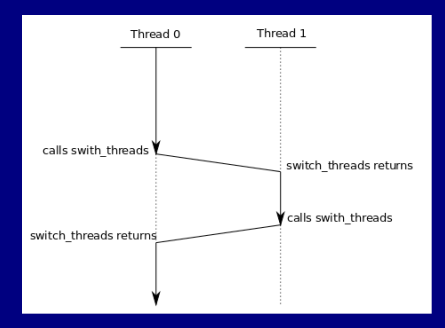

 $\blacktriangleright$  Функция switch threads изменяет внутри себя регистр rsp

- $\triangleright$  т. е. входим мы в функию пользуясь стеком Thread  $0$ , а выходим уже используя стек Thread 1;
- $\triangleright$  следовательно ret берет адрес возврата со стека Thread 1, т. е. ret передает управление коду Thread 1.

### Пример переключения для x86

- $\rightarrow$  switch threads восстанавливает состояние сохраненное другим вызовом switch\_threads
	- $\triangleright$  как переключиться на поток в первый раз?
	- <sup>I</sup> при создании нового потока необходимо аллоцировать память под стек;
	- $\blacktriangleright$  мы можем искуственно "положить" на стек потока нужное "состояние";
- <sup>I</sup> под состоянием понимаются не только регистры  $\cos$ раняемые командами *pushq* и *pushfq*, но и адрес возврата используемый инструкцией ret
	- $\triangleright$  по завершению switch threads управление передается инструкцией ret по адресу возврата сохраненному на стеке;
	- <sup>I</sup> в качестве адреса разумно использовать адрес основной функции потока (main для потока).

### Организация вытесняющей многопоточности

- $\triangleright$  Имея switch threads легко организовать кооперативную многопоточность
	- <sup>I</sup> достаточно узнать, где хранится состояние следующего потока.
- **Как организовать "насильное" вытеснение потока?** 
	- $\triangleright$  необходимо "прерывать" исполняющийся на CPU код, и вызвать код, который выполнит переключение;
	- для этого можно использовать прерывания (например, прерывание от таймера):
		- <sup>I</sup> обработчик прерывания прерывает исполняемый код, но в остальном выполняется в контексте прерваного кода;
		- мы можем просто вызвать switch threads из обработчика прерывания;
		- не забудьте про EOI перед переключением.

## Организация вытесняющей многопоточности

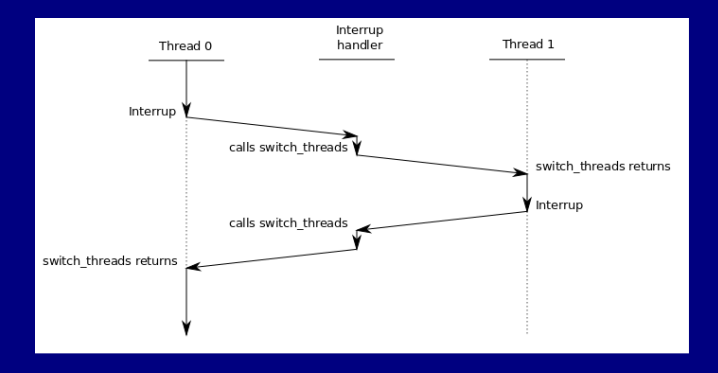

• CPU при вызове обработчика прерываний вытесняет исполняемый код с CPU;

**KORK (FRAGE) KERK EL KORA** 

 $\triangleright$  обработчик прерывания вызывает switch threads.

### Изоляция и группировка ресурсов

- <sup>I</sup> Иногда хочется изолировать одни потоки от других:
	- <sup>I</sup> чтобы ошибки в одном потоке не могли повлиять на другие потоки;
	- <sup>I</sup> наиболее распространненый случай раздельная память для потоков.
- ► Процесс контейнер ресурсов ОС:
	- <sup>I</sup> процесс группирует вместе ресурсы и потоки, которые работают с этими ресурсами (потоков может быть много, но не меньше одного);
	- <sup>I</sup> потоки внутри одного процесса используют одну и ту же память (таблицу страниц);
	- <sup>I</sup> в идеале процессы независимы друг от друга и не знают друг о друге, но по желанию они могут использовать общие участки памяти;
	- **в зрелых ОС существуют другие ресурсы кроме** памяти (например, файловые дескрипторы).

### Организация памяти процесса

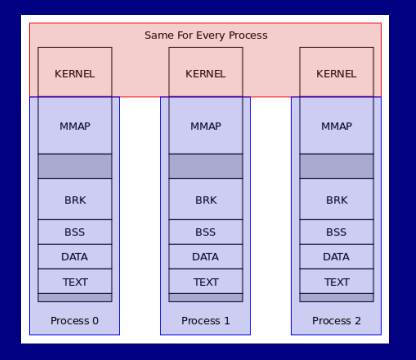

- <sup>I</sup> Ядро ОС отображается в адресное пространство каждого процесса:
	- <sup>I</sup> в таблице страниц каждого процесса есть записи для памяти ядра;
	- эти записи должны запрещать непривилигерованный доступ к этой памяти.**KORKAR KERKER E VAN**

## Организация памяти процесса

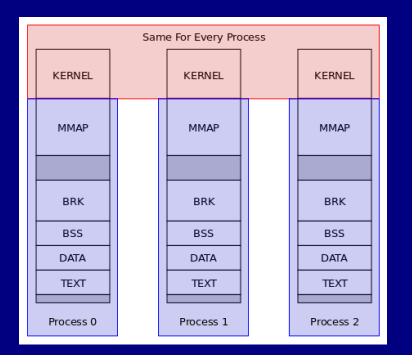

- <sup>I</sup> Остальная память у каждого процесса своя, но есть но:
	- <sup>I</sup> по обоюдному согласию процессы могут иметь общие участки памяти;
	- <sup>I</sup> память не обязательно физически разделена (хей-хей, page fault).

### Финальные замечания про процессы

- Процесс абстракция ОС созданная с использованием аппаратной поддержки:
	- <sup>I</sup> в объяснении выше использовалась таблица страниц для организации памяти;
	- <sup>I</sup> мы полагались на прерывания, для переключения потоков внутри процесса и между процессами.
- Не трудно создать ОС, в которой такой абстракции не будет:
	- <sup>I</sup> например, если аппаратной поддержки нет или вам просто не нужна такая абстракция;
	- примеры существуют: MS-DOS;
	- <sup>I</sup> абстракции не даются бесплатно вы платите за это производительностью.

### Планирование потоков

 $\blacktriangleright$  Мы знаем что-такое потоки и как между ними переключаться

- <sup>I</sup> осталось разобраться с мелочами когда и на какой конкретно поток переключаться.
- <sup>I</sup> Начнем с простой и нереалистичной задачи:
	- <sup>I</sup> мы заранее знаем все задачи, которые нужно выполнить;
	- <sup>I</sup> и про каждую задачу знаем сколько времени потребуется на выполнение;
	- <sup>I</sup> более того мы выполняем каждую задачу от начала до конца без переключений, т. е. нужно только определить порядок выполнения задач.

# SJF 1/2

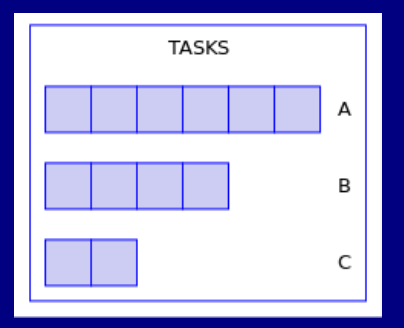

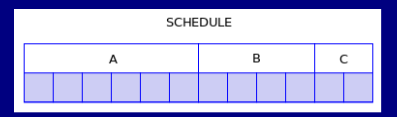

- $\blacktriangleright$  3 задачи, по 6, 4 и 2 единиц;
- $\blacktriangleright$  суммарно 12 единиц времени;
- среднее время ожидания заверешения:  $\frac{6+10+12}{3} = 9. (3)$

(ロ) (母) (目) (目) (目) 目 のQ()

# SJF 2/2

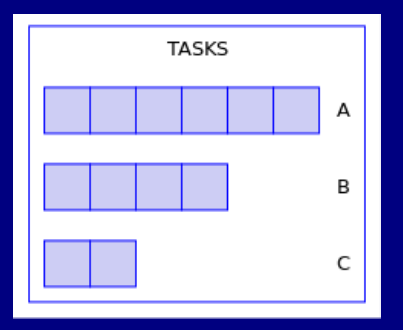

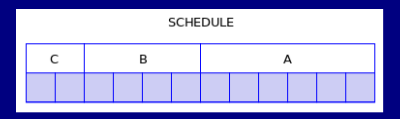

- $\blacktriangleright$  теже 3 задачи, по 6, 4 и 2 единиц;
- $\blacktriangleright$  суммарно 12 единиц времени (о чудо!);
- среднее время ожидания заверешения:  $\frac{2+6+12}{3} = 6. (6)$

(ロ) (母) (目) (目) (目) 目 のQ()

## Shortest Job First

<sup>I</sup> Упорядочив задачи по времени исполнения от меньшей к большей получим оптимальное по среднему времени ожидания расписание

K ロ > K 레 > K 코 > K 로 > - 트 - Y Q Q Q

• отсюда и Shortest Job First (SJF).

### Блокировка потока

<sup>I</sup> Потоки могут быть заблокированы:

- <sup>I</sup> поток может ожидать ввода от пользователя даже самый быстрый пользователь очень медленный по сравнению с CPU;
- поток может ожидать получения данных по сети;
- <sup>I</sup> поток может запросить доступ к медленному устройству и ждать прерывания от него (например, диск);
- <sup>I</sup> другими словами поток может быть заблокирован в ожидании завершения операции ввода/вывода.
- $\triangleright$  Заблокированным потокам нет смысла отдавать CPU:
	- **все что они могут делать, так это ждать завершения** IO.

### Динамическое создание и завершение

- <sup>I</sup> Потоки создаются и завершаются динамически:
	- <sup>I</sup> новый поток может быть создан в любой момент;
	- т. е. все потоки заранее не известны;
	- <sup>I</sup> существующий поток может завершиться;
	- <sup>I</sup> т. е. мы не знаем время необходимое потоку для завершения.

**KORKAR KERKER E VAN** 

## Round Robin

- <sup>I</sup> Самый простой вариант планирования в реалистичных условиях - отдавать процессор активным потокам по очереди:
	- $\triangleright$  все задачи ожидающие CPU организованы в очередь;
	- <sup>I</sup> каждой задаче выделяется квант времени;
	- $\triangleright$  задача снимается с CPU по истечении кванта;
	- $\triangleright$  задача может отдать CPU самостоятельно перед истечением кванта;
	- незавершившаяся задача снятая с CPU возвращается в конец очереди.

**KORKAR KERKER E VAN** 

## Round Robin, pros

 $\triangleright$  Round Robin - является простым реалистичным алгоритмом планирования:

- $\triangleright$  выбор следующего потока требует  $O(1)$ ;
- <sup>I</sup> зная ограничение на количество потоков, мы можем ограничить максимальное время ожидания.
- <sup>I</sup> Гарантия, когда время реакции системы на событие (прерывание) жестко ограничено сверху - гарантия жесткого реального времени:
	- $\triangleright$  т. е. Real Time на самом деле это не про скорость;

**KORKAR KERKER E VAN** 

 $\triangleright$  Round Robin сам по себе не нарушает гарантию реального времени.

## Round Robin, cons 1/3

- $\triangleright$  IO Bounded поток поток, работа которого ограничена скоростью IO:
	- $\blacktriangleright$  такие потоки часто не вырабатывают свой квант полностью, а отдают CPU раньше заблокировавшись на IO;
	- типичный пример: текстовый редактор.
- $\triangleright$  CPU Bounded поток работа потока ограничивается скоростью CPU:
	- $\blacktriangleright$  такие потоки редко не вырабатывают свой квант полностью, они всегда хотят получить CPU в свое пользование;
	- типичные примеры: численные расчеты, задачи рендеринга.

## Round Robin, cons 2/3

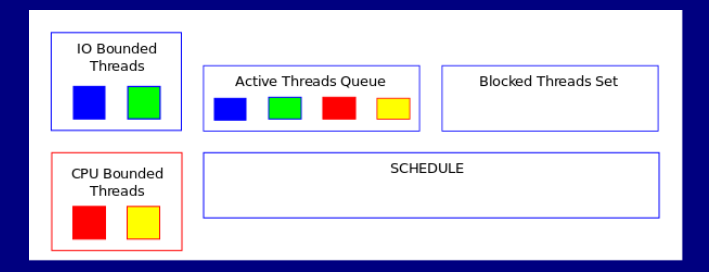

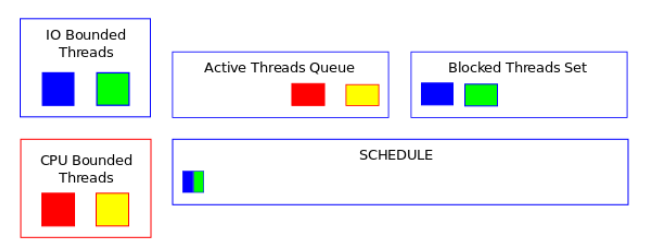

K ロ > K 레 > K 코 > K 로 > H 로 → K O Q Q ·

## Round Robin, cons 2/3

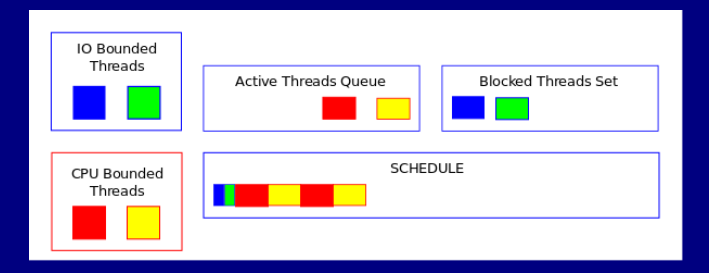

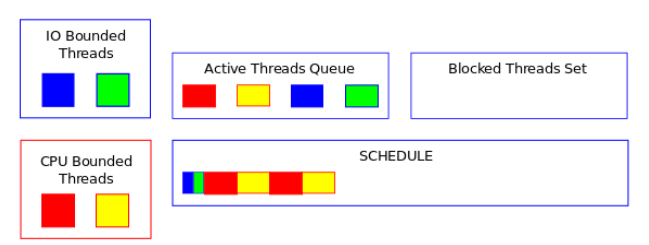

## Round Robin, cons 3/3

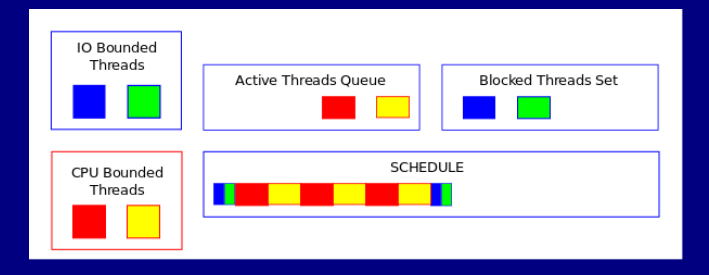

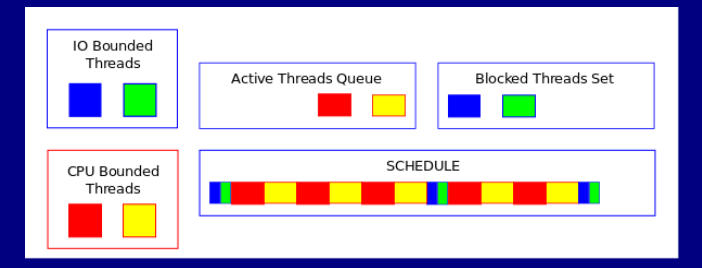

### Честность Round Robin

- $\triangleright$  IO Bounded задачи при Round Robin получают меньше CPU:
	- <sup>I</sup> они не вырабатывают свой квант и блокируются не выработанное время никак не компенсируется.
- ► IO Bounded задачи часто являются интерактивными, т. е. работают с пользователем, а пользователь не любит ждать
	- $\triangleright$  однако когда поток разблокируется он встает в конец очереди и ждет пока вся очередь отработает.
- $\triangleright$  Итого IO Bounded задачи получают меньше CPU, а задержка по доступу к CPU у них такая же как и у всех
	- $\blacktriangleright$  не все задачи одинаковые, и может потребоваться разделение задач на классы и приоритизация.

## Completely Fair Scheduler 1/2

#### $\blacktriangleright$  Планировщик по-умолчанию в Linux Kernel

- <sup>I</sup> пытается гарантировать идеальную честность отслеживая "виртуальное" отработанное время каждого потока;
- **поток с нименьшим "виртуальным" временем** получает CPU;

**KORKAR KERKER E VAN** 

 $\triangleright$  выбор следующего потока требует  $O(logn)$ .

## Completely Fair Scheduler 2/2

<sup>I</sup> Как обрабатывать разблокированные потоки вновь созданные потоки?

- $\blacktriangleright$  нельзя просто верунть разблокированные задачи в очередь, т. к. их "виртуальное" время может сильно отстать от других и они станут "слишком приоритетными";
- **для очереди потоков поддерживается "минимальное** виртуальное" время, для новых и разблокированных задач проверяется, что их "виртуальное" время не сильно отстает от "минимального виртуального" времени.

## Лотерейное планирование 1/2

- <sup>I</sup> Самый "простой" способ обеспечить честность рандомизация:
	- <sup>I</sup> выдадим каждому потоку набор лотерейных билетов;
	- **вероятность получения CPU в каждом "розыгыше"** определяется количеством билетов у потока.
- Статические и динамические приоритеты:
	- **потокам можно выдавать разное количество билетов** согласно приоритету;
	- кроме того, потоки могут временно передавать билеты друг другу и изменять свои приоритеты;
	- $\triangleright$  например, поток  $A$  пытается получить доступ к ресурсу  $X$ , но ресурс  $X$  уже занят потоком  $B$  - пусть  $A$ передаст свои билеты B, чтобы он раньше закончил работу с X.

## Лотерейное планирование 2/2

<sup>I</sup> При честной рандомизации возможны выбросы

- <sup>I</sup> рандомизация гарантирует математическое ожидание времени CPU, но возможны отклонения от математического ожидания;
- чтобы ограничить отклонения, мы можем "удалять" выигравший билет;
- когда все билеты были "удалены", мы раздаем билеты заново;
- <sup>I</sup> выбросы все еще возможны, но они ограничены (почти).

K ロ > K 레 > K 코 > K 코 > 트로드 > O Q @

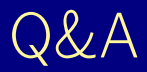

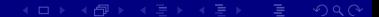